## Помощь для КП

У нас в утилите в поле "Секретное слово" вводится ключ с приставкой sk\_live, в "Ключ к апи для аккаунта (применим к некоторым агрегаторам)" ключ с приставкой pk\_live.

В поле "Специальный параметр" вводить "iframe111". Во "Внутренний идентификатор" то же, что в url в Webhooks.

Для stripe нужно именно stripe.invoice подключать, не stripe.card. Сейчас только stripe.invoice работает.

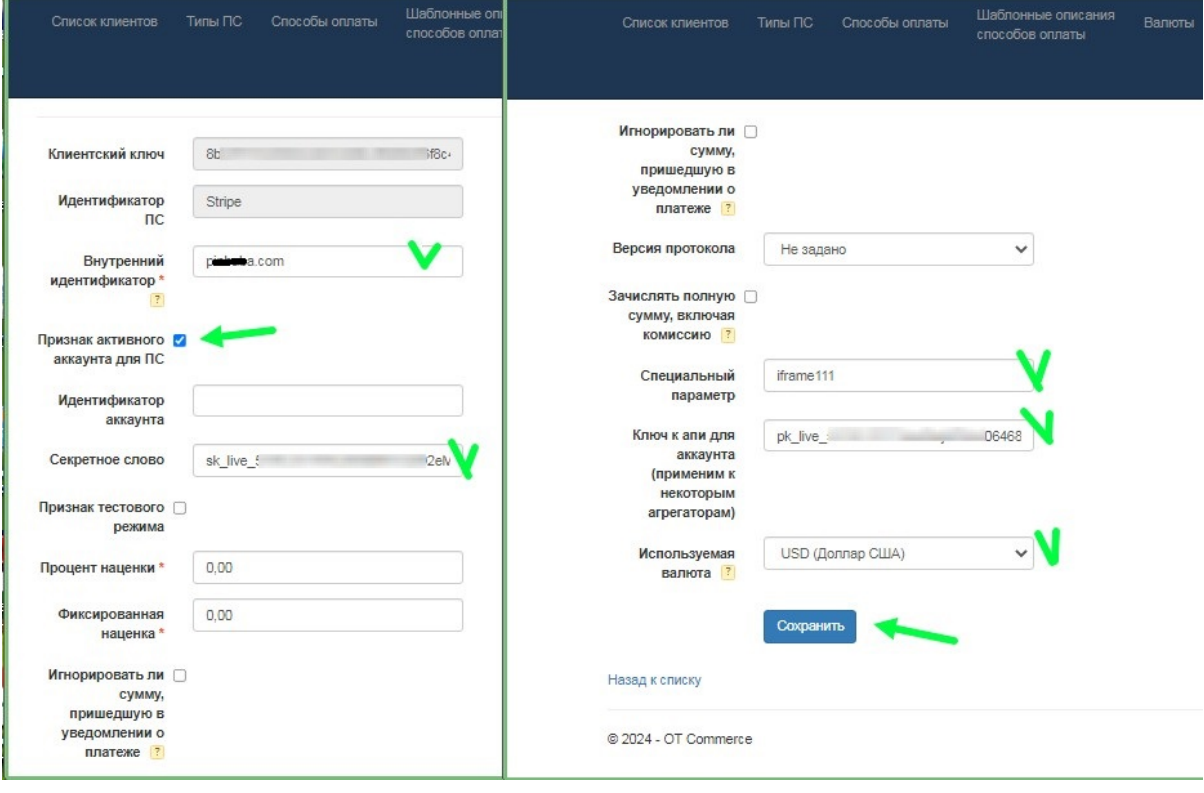